## Package 'fCCAC'

May 1, 2024

Version 1.31.0

Date 2022-05-28

Type Package

Title functional Canonical Correlation Analysis to evaluate Covariance between nucleic acid sequencing datasets

Description Computational evaluation of variability across DNA or RNA sequencing datasets is a crucial step in genomics, as it allows both to evaluate reproducibility of replicates, and to compare different datasets to identify potential correlations. fCCAC applies functional Canonical Correlation Analysis to allow the assessment of: (i) reproducibility of biological or technical replicates, analyzing their shared covariance in higher order components; and (ii) the associations between different datasets. fCCAC represents a more sophisticated approach that complements Pearson correlation of genomic coverage.

Depends R (>= 4.2.0), S4Vectors, IRanges, GenomicRanges, grid

Imports fda, RColorBrewer, genomation, ggplot2, ComplexHeatmap, grDevices, stats, utils

Suggests RUnit, BiocGenerics, BiocStyle, knitr, rmarkdown

License Artistic-2.0

LazyLoad yes

LazyData yes

biocViews Epigenetics, Transcription, Sequencing, Coverage, ChIPSeq, FunctionalGenomics, RNASeq, ATACSeq, MNaseSeq

git\_url https://git.bioconductor.org/packages/fCCAC

git branch devel

git last commit c9ac724

git\_last\_commit\_date 2024-04-30

Repository Bioconductor 3.20

Date/Publication 2024-05-01

Author Pedro Madrigal [aut, cre] (<<https://orcid.org/0000-0003-1959-8199>>)

Maintainer Pedro Madrigal <pmadrigal@ebi.ac.uk>

### <span id="page-1-0"></span>**Contents**

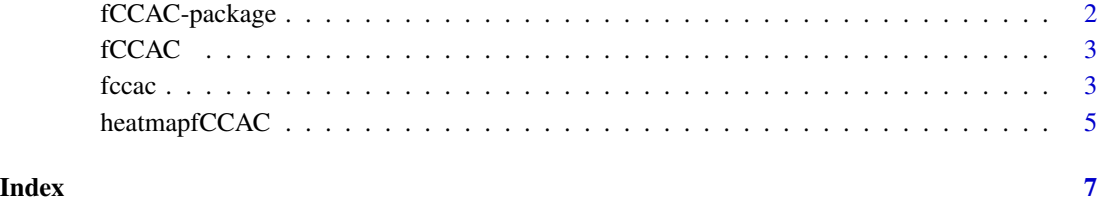

<span id="page-1-1"></span>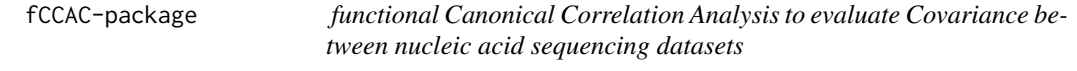

#### Description

An application of functional canonical correlation analysis to assess covariance of nucleic acid sequencing datasets such as chromatin immunoprecipitation followed by deep sequencing (ChIPseq).

#### Details

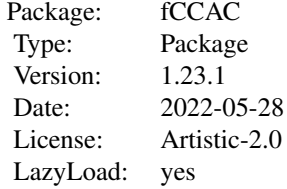

#### Author(s)

Pedro Madrigal,

Maintainer: Pedro Madrigal <pmadrigal@ebi.ac.uk>

#### References

Madrigal P (2017) fCCAC: functional canonical correlation analysis to evaluate covariance between nucleic acid sequencing datasets. Bioinformatics: http://doi.org/10.1093/bioinformatics/btw724.

#### <span id="page-2-0"></span>fCCAC 3

#### Examples

```
## hg19. chr21:40000000-48129895 H3K4me3 data from Bertero et al. (2015)
    if (.Platform$OS.type == "unix") {
       owd <- setwd(tempdir())
       bigwig1 <- "chr21_H3K4me3_1.bw"
       bigwig2 <- "chr21_H3K4me3_2.bw"
       bigwig3 <- "chr21_H3K4me3_3.bw"
       peakFile <- "chr21_merged_ACT_K4.bed"
       labels <- c( "H3K4me3", "H3K4me3","H3K4me3" )
       ti <- "H3K4me3 peaks"
       r1 <- system.file("extdata", bigwig1, package="fCCAC",mustWork = TRUE)
       r2 <- system.file("extdata", bigwig2, package="fCCAC",mustWork = TRUE)
       r3 <- system.file("extdata", bigwig3, package="fCCAC",mustWork = TRUE)
       r4 <- system.file("extdata", peakFile, package="fCCAC",mustWork = TRUE)
     fc <- fccac(bar=NULL, main=ti, peaks=r4, bigwigs=c(r1,r2,r3), labels=labels, splines=15, nbins=100, ncan=15)
       head(fc)
        setwd(owd)
    }
```
fCCAC *fCCAC internal functions*

#### Description

Internal undocumentation functions

#### Examples

```
library(ggplot2)
# This example uses the ChickWeight dataset, which comes with ggplot2
# http://www.cookbook-r.com/Graphs/Multiple_graphs_on_one_page_%28ggplot2%29/
p1 <- ggplot(ChickWeight, aes(x=Time, y=weight, colour=Diet, group=Chick)) + geom_line() + ggtitle("Growth curve
multiplot(p1, p1, cols=1)
```
<span id="page-2-1"></span>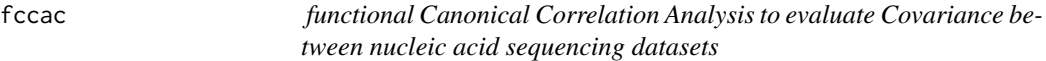

#### Description

functional Canonical Correlation Analysis to evaluate Covariance between nucleic acid sequencing datasets.

#### Usage

fccac(peaks, bigwigs, labels, splines=10, nbins=100, ncan=5, tf=c(), main="", bar=NULL, outFiles=FAL

#### Arguments

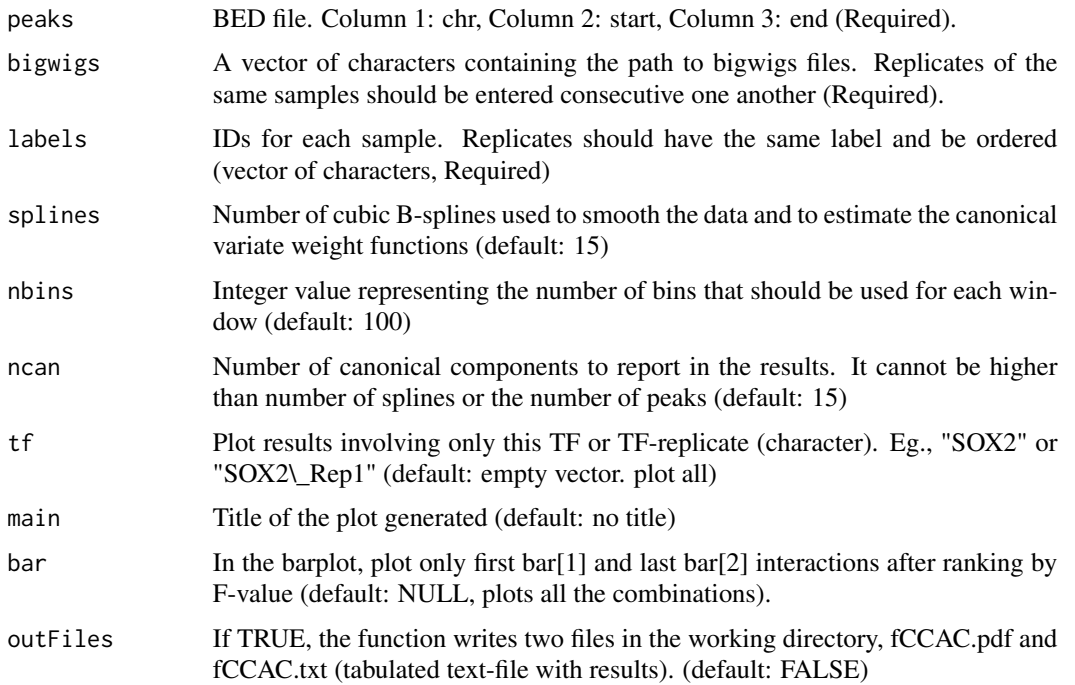

#### Details

Detailed information about the methodology can be found in Madrigal (2016).

#### Value

The function reports a dataframe with the following columns: pairwise samples, F value, k (order of the first canonical correlation), and value of the first canonical correlation.

#### Author(s)

Pedro Madrigal, <pmadrigal@ebi.ac.uk>

#### References

Madrigal P (2016) fCCAC: functional canonical correlation analysis to evaluate covariance between nucleic acid sequencing datasets. Bioinformatics: http://doi.org/10.1093/bioinformatics/btw724.

#### See Also

[fCCAC-package](#page-1-1)

#### <span id="page-4-0"></span>heatmapfCCAC 5

#### Examples

```
## hg19. chr21:40000000-48129895 H3K4me3 data from Bertero et al. (2015)
if (.Platform$OS.type == "unix") {
  owd <- setwd(tempdir())
  bigwig1 <- "chr21_H3K4me3_1.bw"
  bigwig2 <- "chr21_H3K4me3_2.bw"
 bigwig3 <- "chr21_H3K4me3_3.bw"
  peakFile <- "chr21_merged_ACT_K4.bed"
  labels <- c( "H3K4me3", "H3K4me3","H3K4me3" )
  r1 <- system.file("extdata", bigwig1, package="fCCAC",mustWork = TRUE)
  r2 <- system.file("extdata", bigwig2, package="fCCAC",mustWork = TRUE)
  r3 <- system.file("extdata", bigwig3, package="fCCAC",mustWork = TRUE)
  r4 <- system.file("extdata", peakFile, package="fCCAC",mustWork = TRUE)
  ti <- "H3K4me3 peaks"
fc <- fccac(bar=NULL, main=ti, peaks=r4, bigwigs=c(r1,r2,r3), labels=labels, splines=15, nbins=100, ncan=15)
  head(fc)
  setwd(owd)
}
```
heatmapfCCAC *Heatmap of F values obtained by Canonical Correlation Analysis*

#### Description

Heatmap of F values obtained by Canonical Correlation Analysis. This function can only be used if all pairwise comparisons were computed previously with the function 'fccac', i.e., using "tf=c()".

#### Usage

```
heatmapfCCAC(fc)
```
#### **Arguments**

fc Output of the function 'fccac'.

#### Value

Plots a Heatmap of F values using the package 'ComplexHeatmap'.

#### Author(s)

Pedro Madrigal, <pmadrigal@ebi.ac.uk>

#### <span id="page-5-0"></span>References

Madrigal P (2017) fCCAC: functional canonical correlation analysis to evaluate covariance between nucleic acid sequencing datasets. Bioinformatics: http://doi.org/10.1093/bioinformatics/btw724.

#### See Also

[fccac](#page-2-1)

#### Examples

```
## hg19. chr21:40000000-48129895 H3K4me3 data from Bertero et al. (2015)
if (.Platform$OS.type == "unix") {
  owd <- setwd(tempdir())
 bigwig1 <- "chr21_H3K4me3_1.bw"
 bigwig2 <- "chr21_H3K4me3_2.bw"
 bigwig3 <- "chr21_H3K4me3_3.bw"
  peakFile <- "chr21_merged_ACT_K4.bed"
  labels <- c( "H3K4me3", "H3K4me3","H3K4me3" )
 r1 <- system.file("extdata", bigwig1, package="fCCAC",mustWork = TRUE)
 r2 <- system.file("extdata", bigwig2, package="fCCAC",mustWork = TRUE)
 r3 <- system.file("extdata", bigwig3, package="fCCAC",mustWork = TRUE)
  r4 <- system.file("extdata", peakFile, package="fCCAC",mustWork = TRUE)
  ti <- "H3K4me3 peaks"
fc <- fccac(bar=NULL, main=ti, peaks=r4, bigwigs=c(r1,r2,r3), labels=labels, splines=15, nbins=100, ncan=15)
  head(fc)
  heatmapfCCAC(fc)
```
setwd(owd)

}

# <span id="page-6-0"></span>Index

∗ internal fCCAC, [3](#page-2-0)

fCCAC, [3](#page-2-0) fCCAC *(*fCCAC-package*)*, [2](#page-1-0) fccac, [3,](#page-2-0) *[6](#page-5-0)* fCCAC-package, [2](#page-1-0)

heatmapfCCAC, [5](#page-4-0)

multiplot *(*fCCAC*)*, [3](#page-2-0)